## 100-1

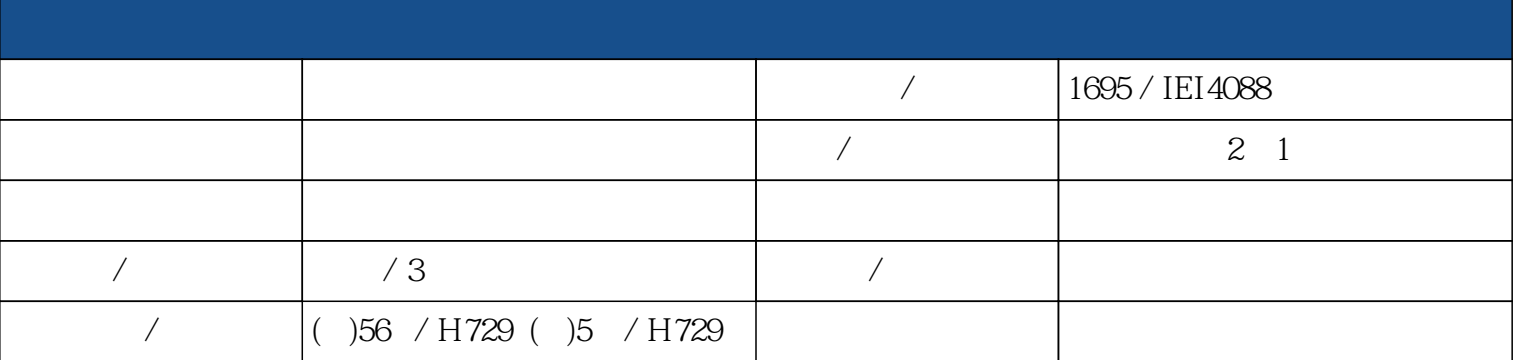

Apache Tomcat Server, HTML and the server of the server of the server of the server of the server of the server of the server of the server of the server of the server of the server of the server of the server of the serve

圖片,超連結,背景影像顏色控制,表格,分割視窗,按鈕,依選擇項目顯示不同項目

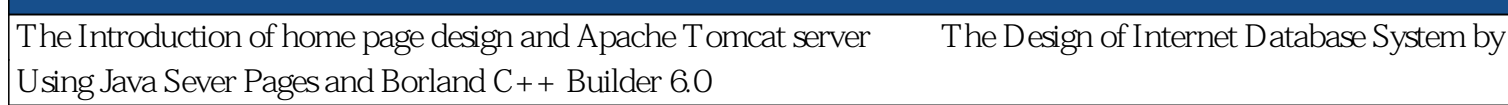

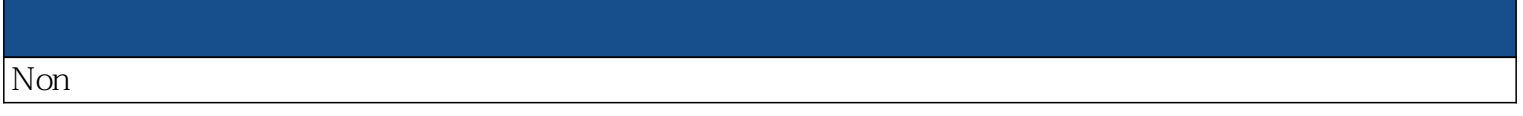

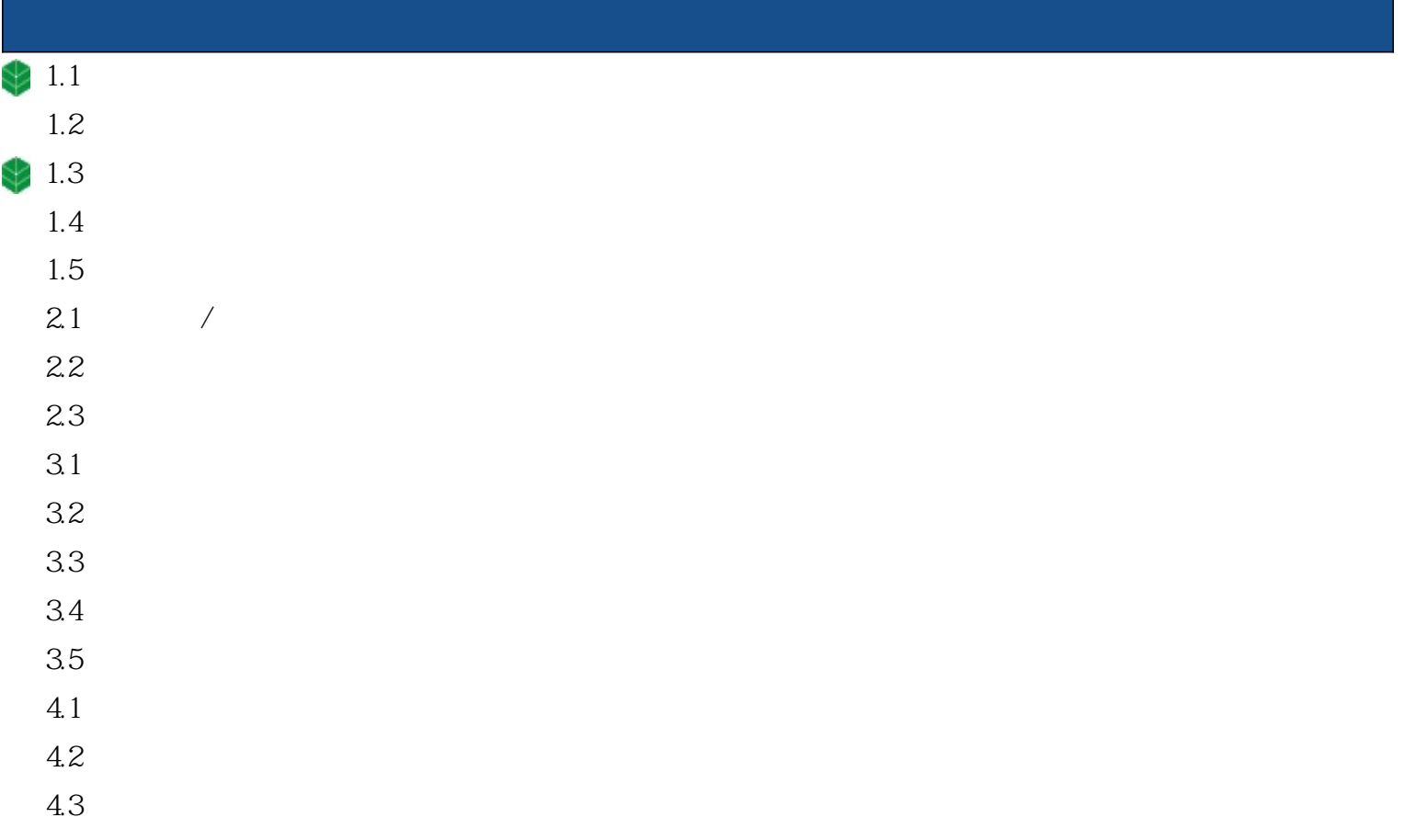

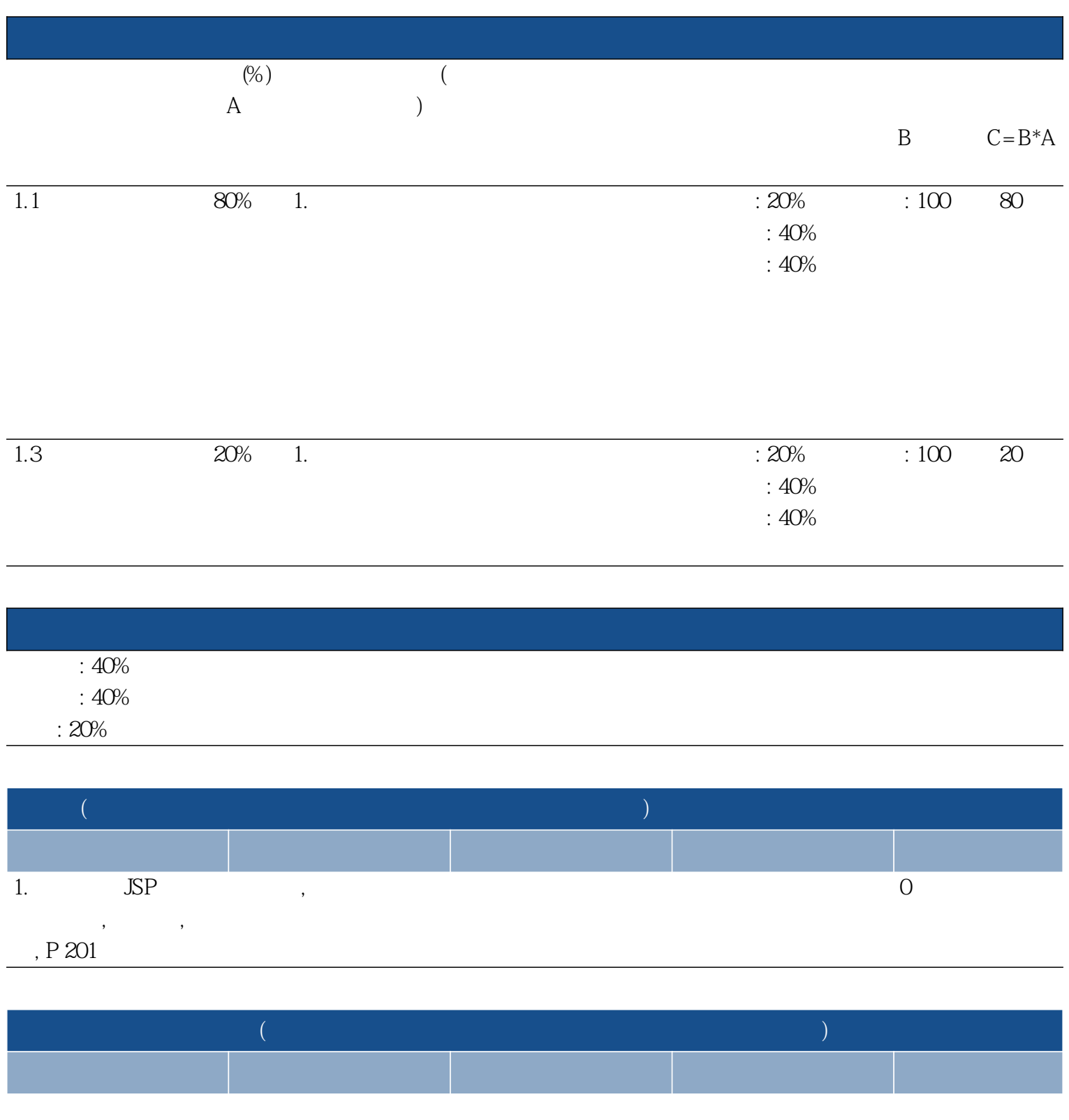

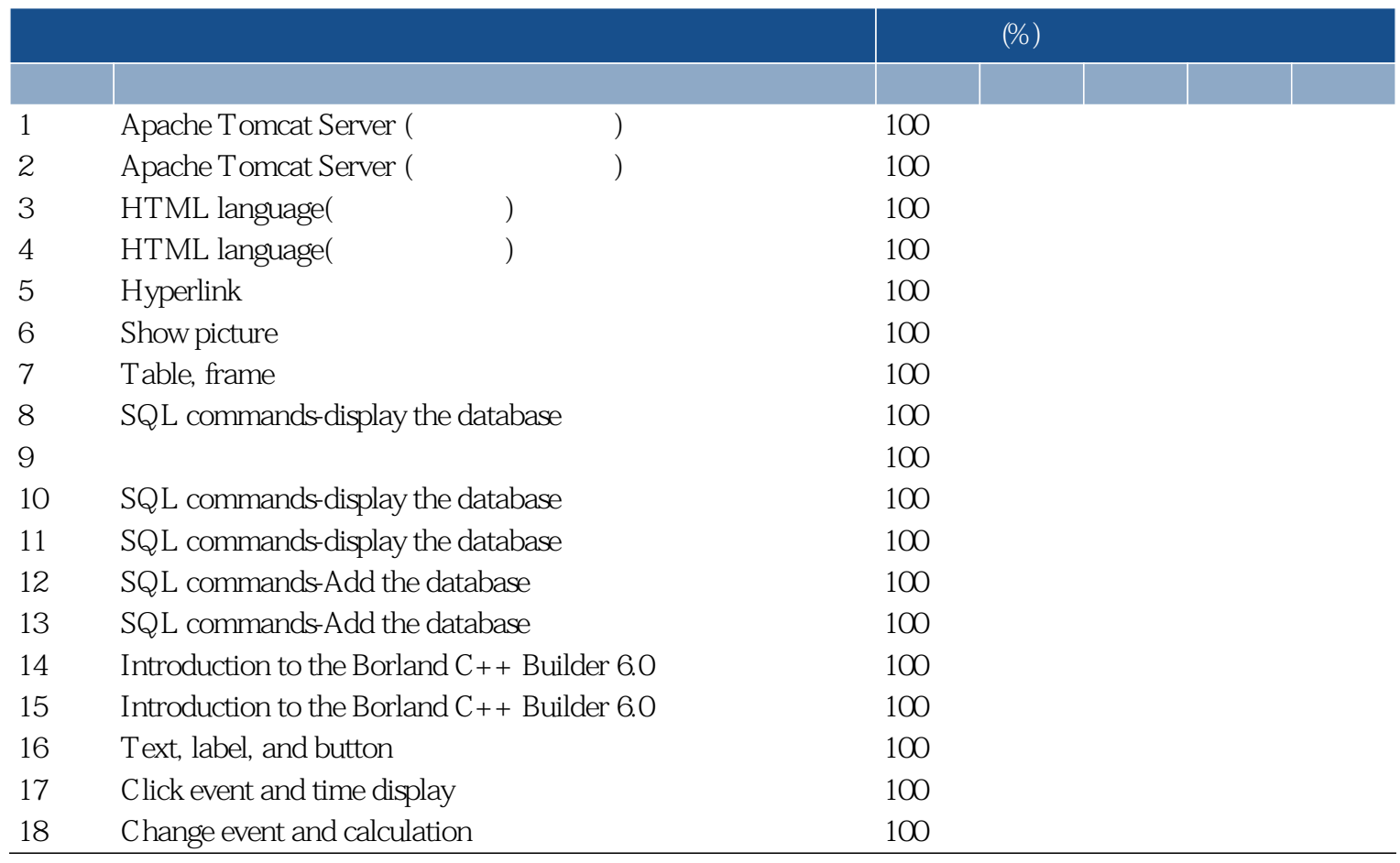